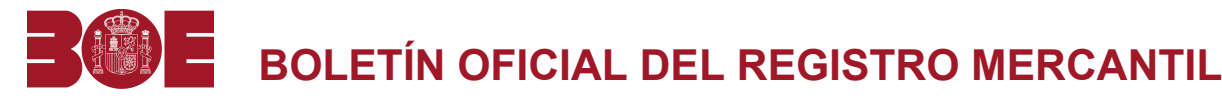

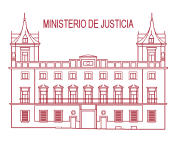

**Núm. 63 Jueves 2 de abril de 2009 Pág. 6480**

## **SECCIÓN SEGUNDA - Anuncios y avisos legales**

## **CONVOCATORIAS DE JUNTAS**

**6149** *CAMERPYME, S.A.*

Por acuerdo del Consejo de Administración de fecha 17 de marzo de 2009, se convoca a los accionistas a la Junta General Ordinaria de la sociedad a celebrar en el domicilio social de la misma, calle de Ribera del Loira, número 12 de Madrid, el día 20 de mayo de 2009, a las 13,30 horas, en primera convocatoria y, en su caso, el día siguiente en segunda convocatoria en el mismo lugar y a la misma hora con el siguiente:

## Orden del día

Primero.- Examen y en su caso aprobación de las cuentas Anuales, Balance, cuenta de Pérdidas y Ganancias y Memoria correspondiente al ejercicio económico cerrado a 31 de diciembre de 2008, así como aplicación de resultados de dicho ejercicio.

Segundo.- Censura, y en su caso, aprobación de la gestión realizada por el Órgano de Administración durante el ejercicio social de 2008.

Tercero.- Informe sobre la situación actual y futura de la sociedad.

Cuarto.- Nombramientos y renovación de cargos en el Consejo de Administración.

Quinto.- Asuntos de interés general surgidos con posterioridad a la convocatoria.

Sexto.- Delegación de facultades para la protocolización de acuerdos.

Séptimo.- Ruegos y preguntas.

Octavo.- Lectura y aprobación, en su caso, del acta de la sesión.

De acuerdo con la Ley de Sociedades Anónimas a partir de la convocatoria de la Junta cualquier accionista tiene el derecho de obtener de forma inmediata y gratuita los documentos que han de ser sometidos a consideración en la misma y examinar en el domicilio social el texto íntegro de las modificaciones propuestas y del informe sobre las mismas, así como de pedir la entrega o envío de dichos documentos.

Madrid, 17 de marzo de 2009.- Secretaria de Consejo, Belén Veleiro.

**ID: A090020229-1**